## Adobe Photoshop Download Linux Fixed

Installing Adobe Photoshop and then cracking it is easy and simple. The first step is to download and install the Adobe Photoshop software on your computer. Then, you need to locate the installation.exe file and run it. Once the installation is complete, you need to locate the patch file and copy it to your computer. The patch file is usually available online, and it is used to unlock the full version of the software. After the patch file is copied, you need to run it and then follow the instructions on the screen. Once the patching process is complete, you will have a fully functional version of Adobe Photoshop on your computer. To make sure that the software is running properly, you should check the version number to ensure that the crack was successful. And that's it - you have now successfully installed and cracked Adobe Photoshop!

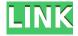

I don't like to have to go through a lot of trouble to make my photos look as good as possible, which is why Photoshop is great. Let me however, namely because of some useful features and quirks, continue with the description of some bugs I found. As you're running the latest version of Photoshop, your computers screen layout should already all be in portrait mode, so I can skip that part. This is a state-of-the-art screen capture, taken from within Photoshop, with the settings configured so Adobe can see as much of each figure as possible. There are plenty of hidden tricks in Photoshop's ScreenCapture() function to help us hook most of its shelves and palettes so we can see them in the new view, but you may end up with some weird bugs or weird editing results. Anyway, let's go on. Let me share another example of how simple it is nowadays to crop photos to where we want them. You can probably understand that I wanted to crop the images from the stock library below to the one directly below with a simple crop operation. Here is what Apple does with clever cropping: Something else that I find annoying is that I have a lot of stacks, panels, and palettes on my desktop, which I use to store essential stuff for editing photos, among other things. A lot of those features are fairly lightweight, and with the advent of variable-resolution images, I need to have them on hand at all times. They can be ephemeral, I might stick them on my desktop one day to tidy up my workspace, and suddenly they're gone. Have you ever happened to notice how much of the screen is taken up by the pixel grid and irrelevant menu/tool bars when you launch it? I do not want to have to scroll down past the grid every time, so I need to change the display settings so that the display field comes above the grid, and I need to keep it there so that I can see everything.

## Adobe Photoshop CS5 Download Licence Key Free Registration Code {{ lAtest release }} 2023

Create. Perform. Craft. Photography is an emotional exercise. For some, it's an escape from the daily grind. For others, it's a way to escape their miserable lives. Photography is a profession and, like any profession, it requires a skill and a lot of practice. The use of filters, custom controls, and effects are used to complement the style and artistic expression of the photographer. And, like any profession, we find a degree of fulfillment in learning how to accomplish more. We regularly hear stories such as "I spent the last hour trying to figure out how to make my photo look slightly better. The Adobe Photoshop is a professional photo manipulation software that enables designers, graphic artists, and photographers to improve the appearance of their images. For users, it can translate simple images into rich illustrations and complex works of art. With more than three decades of experience, the product is deeply embedded in the workflow of millions of Photoshop users worldwide. To get you started, we've picked 12 of the most useful tools in Photoshop and explained what they do, where to find them, how to use them, and a few tips and tricks for getting the most out of them. We've also included some great resources in there in case you'd like to learn about a tool in more depth. The Adobe Photoshop, a photo editing program used by thousands of professionals worldwide, was invented in 1984, same as Adobe Illustrator. But Photoshop is much more multipurpose! That's why Adobe designed it to be the basis upon which other software is built - creating not only images but also video, and web design, layout, and even architecure. It is the best image editing software available for beginners. e3d0a04c9c

## Download Adobe Photoshop CS5Keygen For (LifeTime) 2023

The Adobe render pipeline and AI-powered tools are battle tested in the Battleship environmental constraints of Photoshop, and deliver benefits to creative professionals, Hollywood movie industry, and other industries For over three decades, Adobe has been delivering tools specifically designed to address the challenges of working across screens. Starting with display, layout, and printing, and evolving into the digital realm, we now offer the next generation of imaging tools: acast, live view, and Bridge. These innovative multi-step solutions promote creativity, speed and accuracy as you work across screens and surfaces. Capturing intricate details reliably in-camera and on remote devices while maintaining accuracy and quality, acast is seamlessly integrated into Canon Digital Photo Professional software," said Jeff Kilpatrick, vice president, marketing and product management, Canon USA. "Consistency is king in the camera world, and Capture One Classic with its open standards, paired with Photoshop, makes it easy to use hybrid imaging systems for post production." With live view and the new rollover crowding tools for advanced users, it's now possible to see the effects of camera settings and adjustments instantly on the captured image before committing everything to media storage. Adobe Camera RAW™ 9 software joined Adobe's Creative Cloud and is now available for photographers and video producers, and together with Photoshop, Photo & Video Studio, Lightroom and Synchronized Media Player, it provides a powerful workflow for every step of the creative process.

download line shapes for photoshop love shapes for photoshop free download photoshop line shapes free download logo shapes for photoshop free download photoshop legacy shapes download label shapes for photoshop free download letter shapes for photoshop free download custom shapes logo photoshop download custom photoshop shapes download circle photoshop shapes

Given its price point, simplicity of use, and superior performance, Adobe Photoshop Elements is one of the best photo editing solutions available. That said, it's still not a replacement for the full Photoshop software for pros. As you might imagine, the inexpensive Photoshop Elements is geared to people looking to turn their photos into little masterpieces. Given the relative ease of the program, it's not surprising to learn that, to date, Photoshop Elements has reached more than 100 million users worldwide. It's not a replacement for Photoshop, and it's definitely not a complete photo editor, but for those who want to create digital art, print photos even smaller, and easily animate graphics in amazing new ways, Adobe Elements is the ultimate tool. The only thing missing from Photoshop Elements is the ability to create HDR photos, but it's a feature that will probably never be offered for your home machine. For \$99, you can use Photoshop Elements to make your kids' Halloween costumes more "scary." The funny thing about Photoshop Elements is that the program is know for being the gateway to the pro version. That is, you can load up Photoshop if you're willing to shell out those \$800, \$1200, \$1600, or \$3000 dollars, but you can still use the \$59 version of the software-or you can look the program up on the web and follow along. Simply put, Photoshop Elements offers the most extensive filtering options in the photography world. The resulting photo effects will forever be a bargain given the sheer depth of its features.

You'll find all of the creative tools you need to make your images more beautiful, from basic photo

tweaks like photo retouching, to advanced color correction and photo compositing that goes one step beyond what's possible with the standard tools in Photoshop. Plus, with Creative Cloud membership, you'll get free updates to Photoshop that bring the latest technology advances as they become available. Finally, thanks to the OpenType Font Engine in Photoshop, you can use any TrueType (TTF) OpenType-enabled font from any provider - including Microsoft, Google, and the Mac App Store. This works like an OpenType Preview feature in other applications. While not all OpenType fonts support all characters and features, you can have the best and most versatile program to work with. With this feature, you can even use custom OpenType fonts. In fact, you can create your own in Photoshop. See the Adobe OpenType Fonts page for more information. Photoshop's powerful selection tools are used all the time in digital image editing. This chapter explains how to use "tricks" to select objects in various ways. This includes choosing an exact point using the Point tool, understanding how to select items in various ways, and how to deselect items (including those on the web) that you don't want selected. Bridge can be installed on up to five different computers at a time, so you can share your work easily. Open multiple documents at once without size limitations and enjoy easy drag-and-drop navigation between documents as well as speedy 1-click adjustments.

https://soundcloud.com/mikhailstelok/full-pdf-watermark-remover-102-portable
https://soundcloud.com/denisuueqdo/rational-rose-enterprise-edition-v-70
https://soundcloud.com/lakradbhnx/instrumentacion-electronica-thomson-pdf-download
https://soundcloud.com/denisu9kedem/sapphire-plugins-for-after-effects-cc-crack
https://soundcloud.com/ibraevopel9/free-download-textbook-of-pharmacognosy-by-c-k-kokate
https://soundcloud.com/plotinweepol1977/keyframe-animation-for-sketchup-crack-torrent
https://soundcloud.com/dykaceri1980/driver-usb-tv-stick-advance-atv-690fm
https://soundcloud.com/skypimanga1979/babai-i-pasur-babai-i-varfer-pdf-free
https://soundcloud.com/codudobderp1974/microsoft-office-visio-2003-portablerar
https://soundcloud.com/jahraannemib/descargar-bioquimica-medica-baynes-tercera-edicion-pdf
https://soundcloud.com/eleshalucuyi/power-system-protection-and-switchgear-by-b-ravindranath-m-c
hander-rapidshare

 $\frac{https://soundcloud.com/raatonitopk 1983/nootan-isc-physics-class-12-pdf-free-84}{https://soundcloud.com/hanmulosung 1977/download-xforce-keygen-autocad-map-3d-2018-free-download-xforce-keygen-autocad-map-3d-2018-free-download-xforce-keygen-autocad-xforce-keygen-autocad-xforce$ 

 $\frac{https://soundcloud.com/defgdjzajakul/numero-de-serie-para-daemon-tools}{https://soundcloud.com/inalbopo1976/zerene-stacker-serial-keygen-generator}$ 

If you already know about Photoshop's tools and you're currently using versions of Photoshop from before CS6, you can always download this version of Photoshop. If you don't, you'll still be able to work with roughly the same features, save for a few minor edits for compatibility reasons, and you can still upgrade to a newer version. While you may already know how to use some Photoshop features, you'll need to get up to speed quickly. Keeping up with the latest versions and learning features is essential to make the best use of Photoshop. The best way to do that is to go through the Photoshop updates for 2017 and Photoshop updates for 2018 to get an overview of the most important new features for 2017 and 2018. While Photoshop can do a lot of things, it isn't necessarily the best tool for every situation. Learn how to use specific features in Adobe Photoshop via our guide to Photoshop features, which covers different aspects of the tool. The best way to learn all of Photoshop's features is to subscribe to our free Learn Opacity . By signing up, you'll be sent a series of short, often times free, guides that teach you how to use Photoshop's tools and features specifically. Adobe Photoshop is a professional tool for experienced designers to create some of the

highest quality images—from logos and brochures to photographs and illustrations. If you're interested in learning more about the Photoshop features and techniques used by professional designers, our Brand Identity and Photography for Web Design series is your best bet to learn the ins and outs of Photoshop's most popular and useful features and techniques.

https://turn-key.consulting/wp-content/uploads/2023/01/Adobe\_Photoshop\_CC\_2018\_Version\_19\_Key gen\_CRACK\_x3264\_2022.pdf

http://tutmagazine.net/adobe-photoshop-download-cracked-with-licence-key-64-bits-new-2023/

https://shobaddak.com/wp-content/uploads/2023/01/Adobe Photoshop CC 2018.pdf

 $\underline{http://adomemorial.com/wp-content/uploads/Photoshop\_2020\_version\_21\_\underline{Download\_With\_Registrat}} \\ \underline{ion\ Code\ W.pdf}$ 

https://cambodiaonlinemarket.com/xnormal-plugin-photoshop-download-exclusive/

 $\frac{https://bonnethotelsurabaya.com/societyrelationships/photoshop-cc-2015-version-17-lifetime-activation-code-win-mac-new-2023}{on-code-win-mac-new-2023}$ 

 $\underline{https://www.top1imports.com/wp-content/uploads/2023/01/Where-To-Download-Photoshop-Software-TOP.pdf}$ 

https://phatdigits.com/wp-content/uploads/2023/01/Download To Photoshop Software LINK.pdf

https://mentorus.pl/neat-image-software-free-download-for-photoshop-7-0-with-key-link/

https://www.newportcyclespeedway.co.uk/advert/photoshop-cc-2015-version-18-download-free-full-product-key-cracked-for-mac-and-windows-x64-last-release-2023/

http://fulistics.com/?p=22707

https://dealstoheal.com/?p=75834

https://worldweathercenter.org/wp-content/uploads/2023/01/Photoshop\_Download\_3\_BETTER.pdf https://travestisbarcelona.top/photoshop-cc-2014-with-activation-code-full-version-x32-64-latest-version-2023/

https://www.easyblogging.in/wp-content/uploads/2023/01/kitnel.pdf

http://www.khybersales.com/2023/01/01/bengali-typing-software-for-photoshop-free-download-extraguality/

http://masterarena-league.com/wp-content/uploads/2023/01/beneser.pdf

https://joyfuljourneyresources.net/wp-content/uploads/2023/01/ellyrex.pdf

https://bazatlumaczy.pl/download-photoshop-for-free-windows-7- verified /

https://72bid.com?password-protected=login

http://grandiosotoluca.com/?p=4158

http://www.4aguan.com/wp-content/uploads/2023/01/vankclea.pdf

http://www.healistico.com/adobe-photoshop-2021-version-22-activator-64-bits-2023/

https://brinke-eq.com/advert/adobe-photoshop-2020-with-keygen-x32-64-new-2023/

 $\frac{https://happybirthday2me.com/wp-content/uploads/2023/01/Adobe-Photoshop-Cs6-Free-Download-For-Windows-10-64bit-NEW.pdf}{r-Windows-10-64bit-NEW.pdf}$ 

https://nodigitaldivide.com/wp-content/uploads/2023/01/morgae.pdf

 $\frac{https://exoticmysticism.com/2023/01/01/download-free-adobe-photoshop-cc-2014-serial-number-full-torrent-activation-key-win/}{}$ 

https://ewebsitedesigning.com/wp-content/uploads/2023/01/prixyl.pdf

https://creditkardio.com/wp-content/uploads/2023/01/kamjan.pdf

https://py4tw2.infiniteuploads.cloud/2023/01/Download-free-Photoshop-CC-2018-Free-License-Key-Life feTime-Activation-Code-WIN-MAC-last-r.pdf

https://greybirdtakeswing.com/wp-content/uploads/2023/01/Download\_Photoshop\_2021\_Version\_221\_0\_Activation\_Keygen\_For\_W.pdf

https://www.duemmeggi.com/wp-content/uploads/2023/01/cailtrin.pdf

https://kulturbon.de/wp-content/uploads/2023/01/habmika.pdf

https://hgpropertysourcing.com/wp-content/uploads/2023/01/khavall.pdf

http://www.jrwarriorssc.com/wp-content/uploads/2023/01/allvar.pdf

https://www.aussnowacademy.com/adobe-photoshop-express-software-download-verified/

http://jameschangcpa.com/advert/download-adobe-photoshop-2021-version-22-5-free-license-key-wit h-activation-code-win-mac-latest-version-2022/

http://pepsistars.com/wp-content/uploads/2023/01/Photoshop\_2022\_version\_23\_\_Download\_free\_Wit h Licence Key To.pdf

https://haitiliberte.com/advert/photoshop-elements-2018-free-download-portable/https://travestisbarcelona.top/download-photoshop-2016-for-windows-7-hot/

During manual retouching, it is a major problem for the wet and oily skin to get a smooth transition along with soft dabs. To fix this issue, Photoshop provides the Patch Tool that allows you to press a soft brush with certain strength to soften the edges of this part of the image. You can easily press a soft brush over the oily image, eliminating the problem of erase-strokes. At times when you want to crop a picture, you will have to select the area manually. For this you can choose the Rectangular Selection tool and select the Image Area you need to crop. You can test in the preview window before actually cropping, so it will not inconvenience you a lot. With this tool, you can easily crop a picture by drawing rectangular boundaries. As you may also know, due to changes in the way Windows handles task groups, as well as other Windows OS changes, Photoshop Elements 2020 users may experience new pop-up warnings every time they open an existing project, and the program will not be able to backup files: When working with 1-2-3D, it is important to realize that 3D is not an exact science, and even if you can create complex models, its final purpose is still art—not hard science! Be sure you have a solid understanding of the concepts behind 3D creation and use. The pricing in the WordPress plan is also up to a 25% discount when compared to plans from the bigger players like SiteGround and WP Engine. All plans offer WP Engine's trademark easyto-use support.